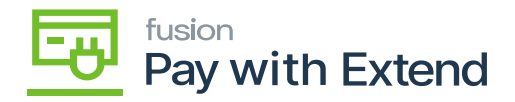

## **Pay with Extend**

This configuration and user guide provides instructions on how to set up and use the PAY WITH EXTEND package in Acumatica. This package leverages Extend and your PAY WITH EXTEND credit card details to create and distribute virtual credit cards. Many virtual cards can be created.

This PAY WITH EXTEND package provides an integration for Accounts Payable (AP) to utilize virtual cards to make payments to vendors. Using a virtual credit card increases security and control and helps to protect your credit card from fraud or misuse. Virtual cards can be sent out instantly and allow the sender to set spending limits and choose an expiration date.

**Note: Pay with Extend** cards requires between 2-4 business days for card transactions to be settled. Transaction details cannot be pulled into Acumatica until after settlement.

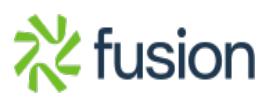